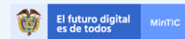

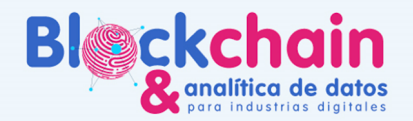

# GUÍA DEL ASESOR BLOCKCHAIN

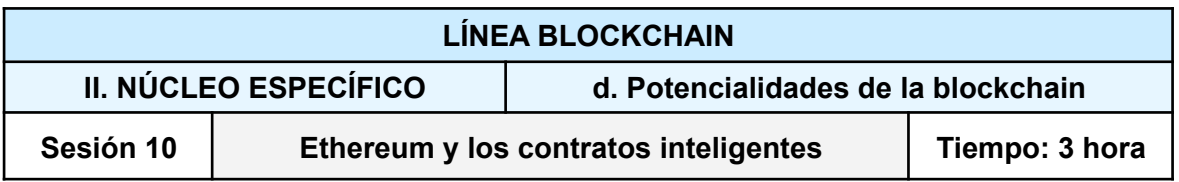

Con antelación verificar si se cuenta con:

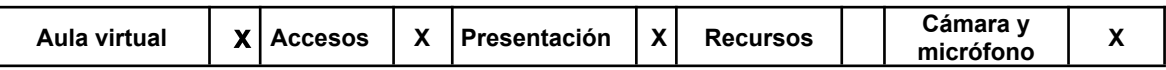

*Instalar metamask*

**Objetivos**

- Conocer la historia de Ethereum.
- Entender los conceptos básicos de ethereum y su modelo transaccional.
- Conocer la estructura básica de un contrato inteligente

#### **Introducción al tema**

En esta sesión se expondrá sobre la historia de Ethereum y los contratos inteligentes, en cuanto a Ethereum se debe hablar sobre quién es su fundador, la funcionalidades que tiene este blockchain y sus diferencias con las redes de blockchain existentes. Así como conceptos asociados al uso de ethereum como lo son la unidad de medida wei, el precio del gas, las direcciones para almacenarlos, redes (mainet, ropsten, kovan, rinkeby).

Para el tema de contratos inteligentes se debe hablar el origen del concepto inicialmente propuesto por Nick Szabo como una nueva tecnología jurídica para la era de los mercados digitales, su funcionamiento, limitaciones existentes al día de hoy y casos de uso de los contratos inteligentes y se plantea la realización de la actividad 1 (duración 10 minutos).

Una vez aclarados algunos conceptos básicos de ethereum y los contratos inteligentes, se procede a realizar la actividad 2 (15- 20 minutos), qué es un ejercicio para entender la transaccionalidad y el registro de dicha información en la blockchain de ethereum.

Finalmente, se muestra la estructura básica de un contrato inteligente para ellos se puede usar Remix como primer punto de contacto con la forma como se programa un contrato inteligente y se debe dejar un espacio de 25 -30 minutos para avanzar con la vigilancia tecnológica..

#### **Método: Propuesta pedagógica**

La sesión se realizará de forma sincrónica a distancia a través de la plataforma TEAMS.

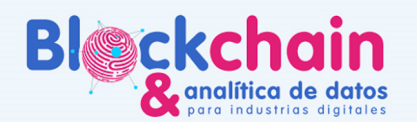

● Primera parte: charla magistral de un invitado especial para todos los participantes de la línea blockchain, se realizará con apoyo audiovisual y una ronda de preguntas para resolver las dudas de los participantes presentes. *Duración: 1 hora.*

El futuro digita<br>es de todos

● Segunda parte: los participantes se dirigen a sus respectivos grupos con su asesor asignado. El asesor contextualizará y profundizará el tema de la sesión, y responderá a las preguntas de los participantes que tengan relación con la conferencia. Se realizarán las actividades previstas con acompañamiento del asesor blockchain, utilizando demos para reforzar conocimientos a través de la práctica.

*Duración: 2 horas.*

## **Habilidades y competencias desarrolladas**

- Entender el modelo transaccional de ethereum
- Entender el concepto de contratos inteligentes y su funcionamiento básico

## **Recursos**

Enlaces de las herramientas o sitios que se usarán durante la sesión:

- <https://metamask.io/>
- <https://www.rinkeby.io/#faucet>
- <https://rinkeby.etherscan.io/>
- <https://remix.ethereum.org/>

Formato de vigilancia tecnológica que las empresas deberán entregar diligenciado:

**13.** Vigilancia [tecnológica](https://docs.google.com/spreadsheets/d/1SkEXSyzNoiMGSk-2txs0ewDY0mQjfCjL2-d6oNstKfE/edit?usp=sharing) plantilla

## **Instrucciones**

Es importante guiar a los participantes de la sesión desde los conceptos hasta llegar al punto de ver de forma práctica como se ve un contrato inteligente, para los cual se recomiendan las siguientes actividades:

**Actividad 1:** Identificar posibles usos de los contratos inteligentes para la automatización de transacciones al interior de las empresas.

**Actividad 2:** Se procede a utilizar el faucet de Rinkeby para recargar las billeteras de metamask y se realizan algunas transacciones con los ethereum que se cargar a metamask, posterior a ello se procede a revisar el registro de dichas transacciones en (<https://rinkeby.etherscan.io/>).

**Actividad 3:** Demostración de un contrato inteligente básico "Hello Wolrd" desde solidity para que los asistentes empiezan a ver la estructura de un contrato inteligente

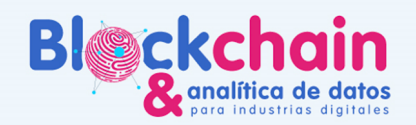

1. La idea es darles a los participantes una primera aproximación a los contratos inteligentes, en remix [\(https://remix.ethereum.org/](https://remix.ethereum.org/)) se puede codificar el siguiente contrato:

El futuro digital<br>es de todos

```
// SPDX-License-Identifier: MIT
```

```
pragma solidity >= 0.7.4;
```
contract Inbox{ // defino que mi contrato se va a llamar Inbox string public message; // variable donde se almacena la información

constructor (string memory initialMessage) { // este es el método constructor donde inicializo el contrato con un mensaje

```
message = initialMessage;
```
}

function setMessage(string memory newMessage) public { // esta función permite reemplazar el mensaje almacenada en la variable message

message = newMessage; }

}

2. Este contrato permite inicializar el contrato con un mensaje inicial y permite reemplazar este mensaje con la función setMessage.

Para interactuar con el contrato, primero debemos compilarlo usando el comando ctrl + s o en el menú de la izquierda elegir la segunda opción como se aprecia en la siguiente imagen:

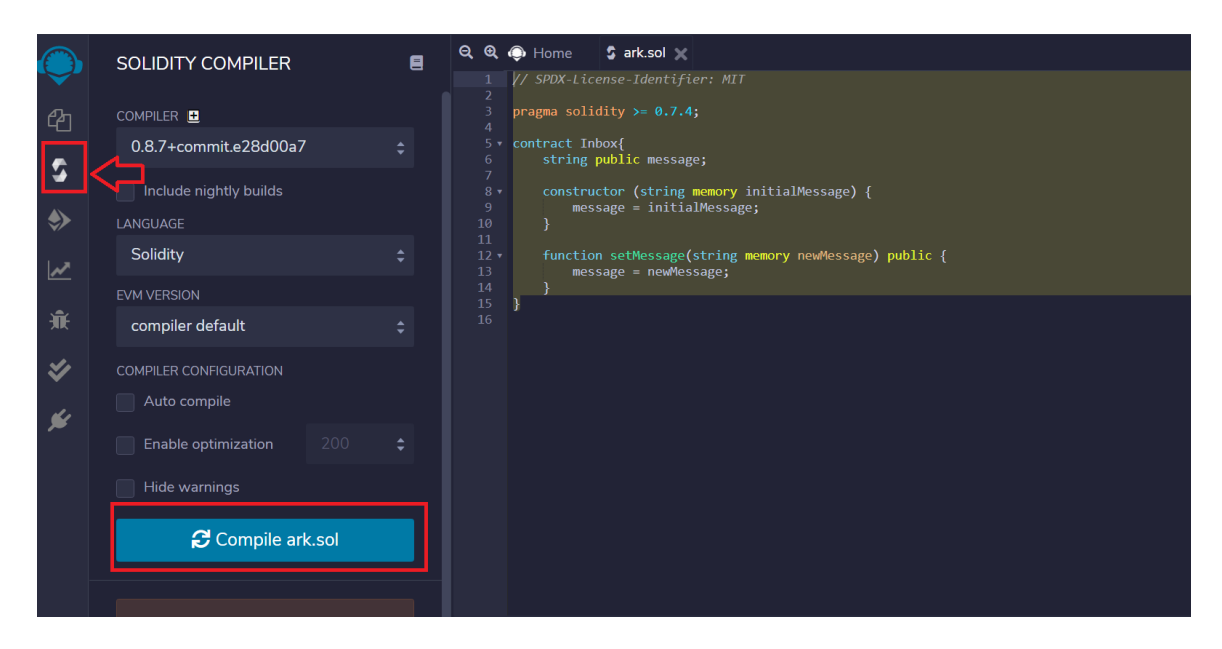

Si el proceso de compilación se realiza de forma correcta debería aparecer el símbolo de verificación en el icono de compilación.

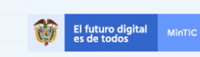

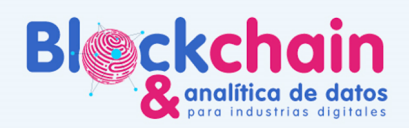

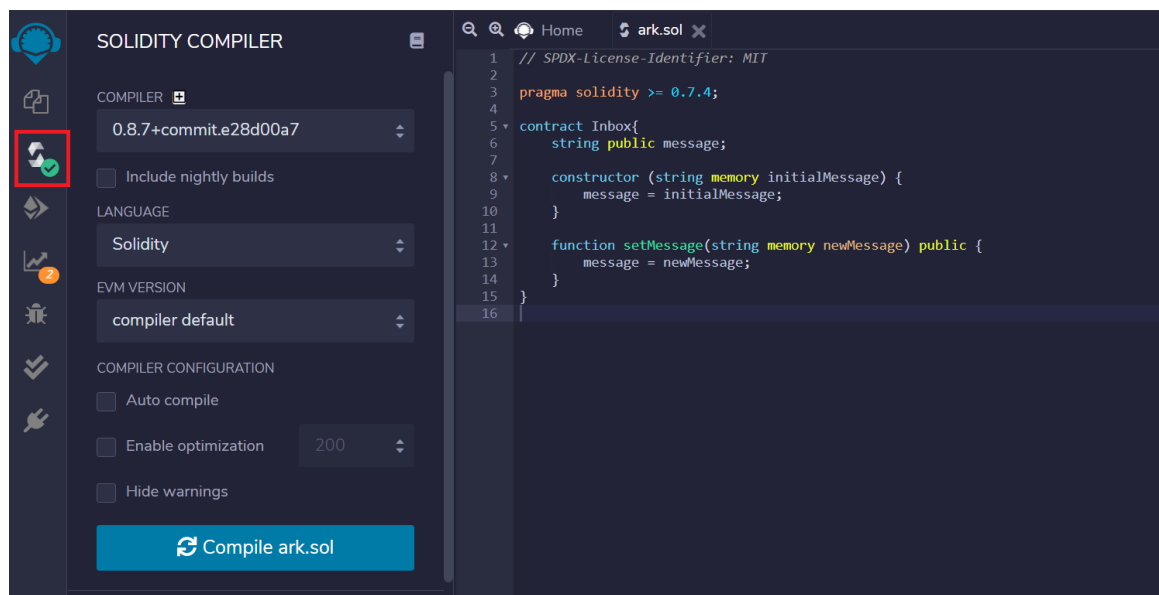

3. Ahora vamos a desplegar el contrato en el ambiente de pruebas que nos provee remix, para ello debemos elegir la tercera opción en el menú de la izquierda y proceder a dar click en el botón "deploy" y también podemos agregar un mensaje inicial que en este caso seria "Hola mundo"

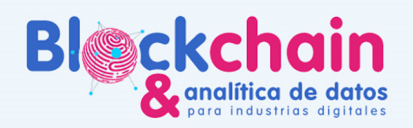

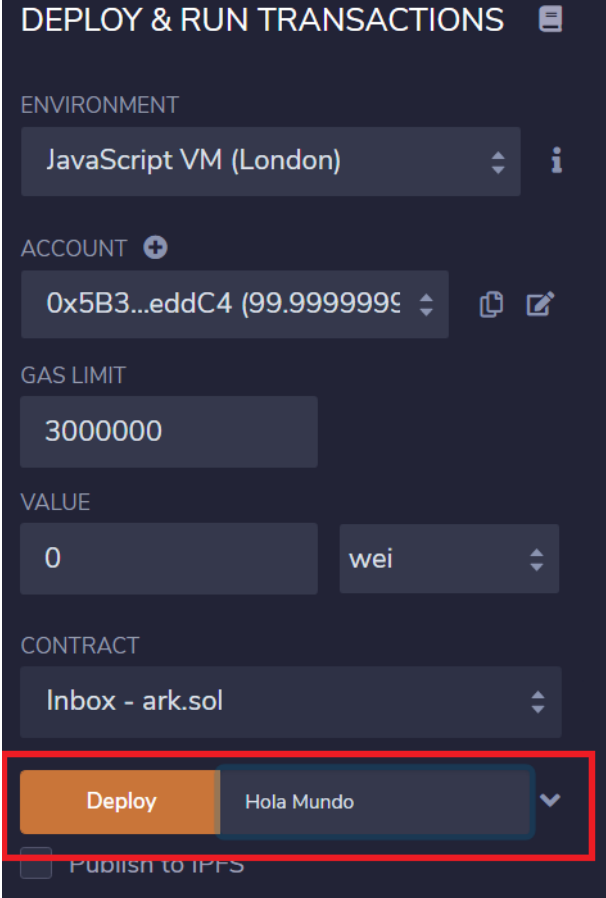

4. Una vez el contrato se despliegue deberíamos ver en la parte inferior de esta misma ventana en la lista de "contratos desplegados" el nombre de nuestro contrato INBOX y el método setMessage para cambiar el mensaje que almacena el contrato y el método message que nos va a traer el contenido de la variable en el contrato.

El futuro digital

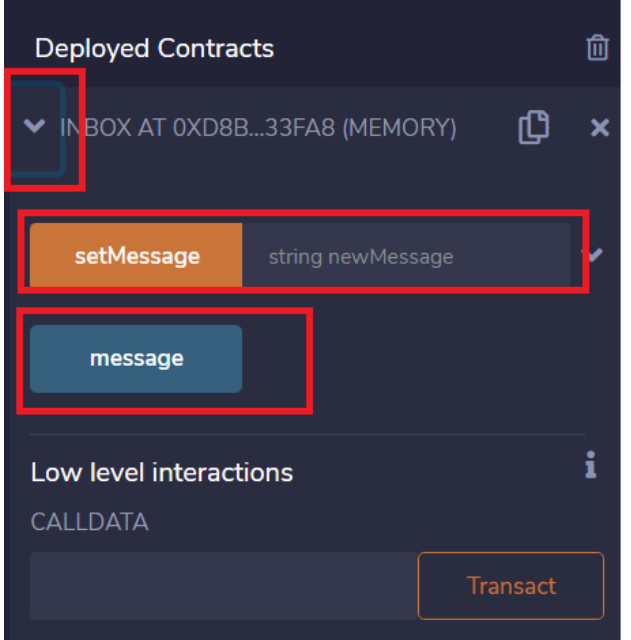

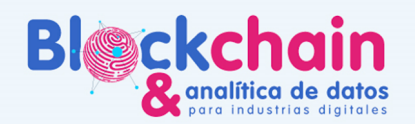

5. En la parte de setMessage podemos escribir "Nuevo mensaje" y darle click en el botón setMessage para ejecutar la función del contrato inteligente

El futuro digital<br>es de todos

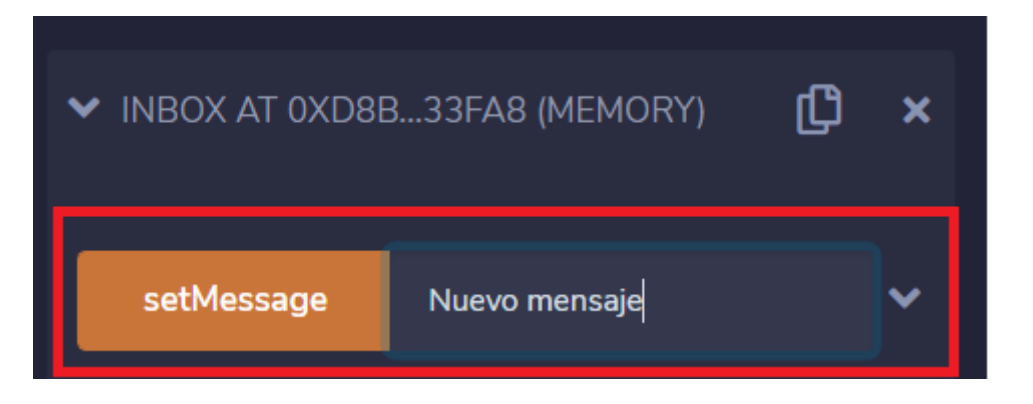

Debería aparecer el log de esta acción

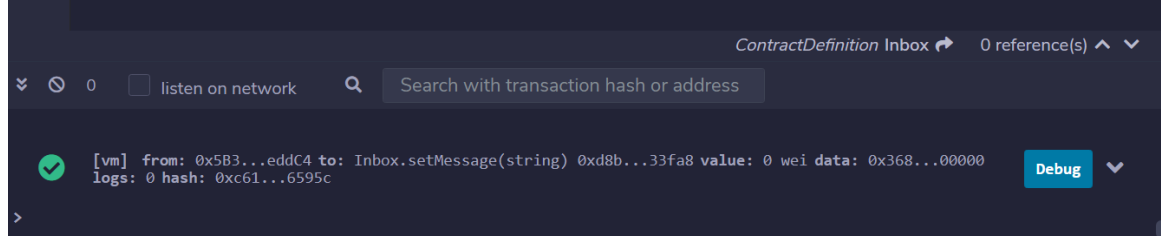

6. Por último podemos usar el método message para ver el mensaje que está almacenado en el contrato

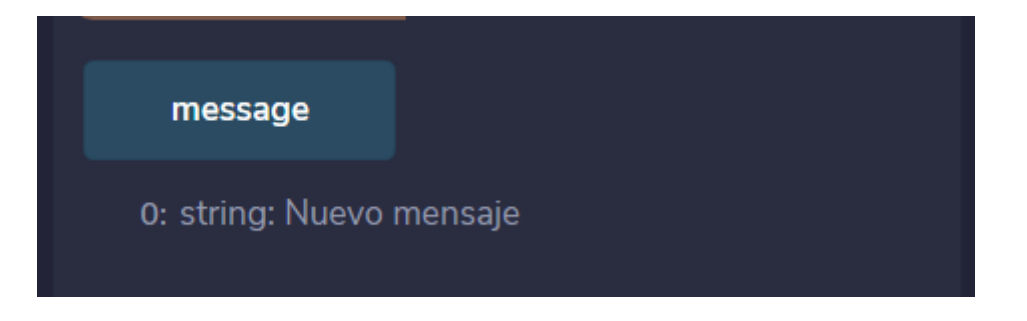

Actividad 4: Continuar con la actividad de vigilancia tecnológica.

# **BALANCE DEL DÍA**

● En esta sesión las empresas deberán adquirir los conceptos básicos y de funcionamiento de Ethereum y los contratos inteligentes. También deben avanzar en la vigilancia tecnológica